# КОМИТЕТ ОБЩЕГО И ПРОФЕССИОНАЛЬНОГО ОБРАЗОВАНИЯ ЛЕНИНГРАДСКОЙ ОБЛАСТИ ГАПОУ ЛО «КИРОВСКИЙ ПОЛИТЕХНИЧЕСКИЙ ТЕХНИКУМ»

Педагогического совета Протокол №1 OT « 26» afryom a 2021. Секретар

Директор ГАПОУ ЛО «Кировский политехнический техникум» Горчаков О.Л » cen Кировский политехнический техникум

# ДОПОЛНИТЕЛЬНАЯ ОБЩЕОБРАЗОВАТЕЛЬНАЯ ОБЩЕРАЗВИВАЮЩАЯ ПРОГРАММА

## Промробоквантум. Вводный модуль.

## $(72 \text{ vaca})$

Возраст обучающихся: 10-18 лет

Авторы-разработчики: Титков В.Д., педагог дополнительного образования, Калошина С.С., методист.

г.Кировск 2021 год

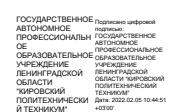

Реальность современного технологического общества можно охарактеризовать повсеместным распространением роботов и автоматов. Автоматизация - одно из центральных направлений технического прогресса использующее саморегулирующиеся технические средства для освобождения человека от участия в рутинных процессах, а так же работ связанных с опасностью для жизни и здоровья. Человеку всё больше отводиться роль конструктора, демиурга или, другими словами – творческой личности. Программа «Промробоквантум. Вводный уровень.» осваивает всё больше технологических областей, роботы всё больше усложняются и требуют всё большего количества высококвалифицированных специалистов для их создания и обслуживания. На текущий момент нет никаких предпосылок, что эта стремительно развивающаяся область техники уменьшит темп своего развития.

Занятия по программе «Промробоквантум. Вводный уровень.» научат детей базовым компетенциям современного инженера. Дети получать базовые знания в области робототехники. Знания не ограниченные теорией, а подкрепленные опытом программирования роботов, опытом создание механизмов с различным количеством степеней свободы и разной степенью автономности. Этот опыт является крайне важным для подростка, выбравшего профессию технического профиля.

Обучающиеся получат ценный багаж знаний, а также определят наиболее интересные направления для дальнейшего развития и решат профориентационные задачи.

Образовательная программа «Промробоквантум. Вводный уровень.» погружает в среду решения практических инженерных задач связанных с применением роботов и автоматизации.

#### **Направленность программы:**

Техническая.

#### **Актуальность программы.**

Современное общество за свою историю проходило различные этапы в своём развитии. Переход к информационному обществу от индустриального или постиндустриального общества произошел, по историческим меркам, совсем недавно и это порождает целую плеяду проблем, которые проявляются в настоящий период времени. Большие сложности при адаптации к условиям мощного потока информации испытывают дети, особенно дети подросткового возраста.

Быстрый доступ к информации порождает иллюзию наличия у человека энциклопедических знаний. Компетентность сводится к применению на практике не знаний, а найденных готовых решений. Упор делается на решение конкретной задачи при помощи поиска готовых ответов.

Подросток, накопив опыт успешного преодоления проблем с использованием готовых решений, склонен переносить успешность на оценку уровня информационной компетентности. Этот эффект развивается стремительно и порождает дефицит квалифицированных специалистов во всех областях знаний. Появляется четкое разделение между специалистами высокого и низкого уровня.

Программа "Промробоквантум. Вводный уровень." призвана решить эту проблему, ставя обучающимся максимально широкий, междисциплинарный и метапредметный спектр инженерных задач. Такой подход позволяет вырастить инженера способного на синтез новых знаний, оперируя потоками в информационном поле.

#### **Программа составлена с учетом следующих документов:**

- Федеральный закон от 29.12.2012 № 273-ФЗ «Об образовании в Российской Федерации»;
- Указ Президента РФ от 07.05.2018 № 204 «О национальных целях и стратегических задачах развития Российской Федерации на период до 2024 года»;
- Постановление Правительства Российской Федерации от 26.12.2017 № 1642 «Об утверждении государственной программы Российской Федерации «Развитие образования»;
- Распоряжение Правительства Российской Федерации от 04.09.2014 № 1726-р «Об утверждении Концепции развития дополнительного образования детей»;
- Распоряжение Правительства Российской Федерации от 24.04.2015 № 729-р «Об утверждении плана мероприятий на 2015 - 2020 годы по реализации Концепции развития дополнительного образования детей, утвержденного распоряжением Правительства Российской Федерации от 04.09.2014 № 1726-р»;
- Распоряжение Правительства Российской Федерации от 29.05.2015 № 996-р «Об утверждении Стратегии развития воспитания в Российской Федерации на период до 2025 года»;
- Приказ Министерства просвещения Российской Федерации от 9 ноября 2018 года № 196 «Об утверждении Порядка организации и осуществления образовательной деятельности по дополнительным общеобразовательным программам»;
- Приказ Министерства образования и науки Российской Федерации от 23.08.2017 № 816 «Об утверждении порядка применения организациями, осуществляющими образовательную деятельность, электронного обучения, дистанционных образовательных технологий при реализации образовательных программ»;
- Постановление Главного государственного санитарного врача Российской Федерации от 4 июля 2014 года № 41 «Об утверждении СанПиН 2.4.4.3172-14 «Санитарноэпидемиологические требования к устройству, содержанию и организации режима работы образовательных организаций дополнительного образования детей».

• Паспорт Федерального проекта «Успех каждого ребенка», утвержденный проектным комитетом по национальному проекту «Образование» от 7 декабря 2018 года протокол № 3;

#### **Педагогическая целесообразность программы.**

Программа «Промробоквантум. Вводный уровень» в первую очередь направлена на решение профориентационных задач, обеспечивая возможность знакомства обучающимися с современным оборудованием и современными требованиями к профессиям технической направленности.

Понимание современных технологий и принципов инженерного мышления с раннего возраста необходимо для развития ребенка в сферах изобретательства, инженерии и наукоёмкого предпринимательства. Данные компетенции необходимы любому специалисту на конкурентном рынке труда в областях, востребованных в современном мире и связанных с высокими технологиями.

Методологической основой программы является системно-деятельностный подход органично сочетающийся с различными современными образовательными технологиями: технология развития понятийного мышления, технология исследовательской и проектной деятельности. Применение системно-деятельностного подхода наиболее эффективно способствует формированию универсальных учебных действий.

#### **Цель программы**

Формирование навыков по работе с высокотехнологичным оборудованием, компетенций в области инженерного изобретательства, применение навыков и знаний в практической работе и проектной деятельности.

Формирование навыков совместной, коллективной работы.

Формирование таких базовых национальных ценностей как социальная солидарность, ценности уважения к человеку как к личности, творчество, ценность труда и науки.

#### **Задачи программы**

#### **Образовательные**:

- 1. Знакомство обучающихся с историей инженерного дела в России и за рубежом.
- 2. Знакомство с теорией решения изобретательских задач
- 3. Знакомство с техникой безопасности при работе с высокотехнологичным оборудованием.
- 4. Формирование навыков безопасного использование ручного инструмента
- 5. Знакомство с современными средствами автоматизации проектирования. Проектирование в САПР и создание 2D и 3D моделей
- 6. Знакомство с CAM-системами и принципами управления автоматизированными системами
- 7. Знакомство с мехатроникой и современной робототехникой
- 8. Знакомство с высокотехнологичным оборудованием и принципами работы с ним
- 9. Знакомство с паяльным оборудованием
- 10. Формирование навыка чтения чертежей и электрических схем
- 11. Формирование навыка проектирование и конструирование роботов
- 12. Формирование навыков построения алгоритма выполнения работ и навыка работы в команде.
- 13. Знакомство с техническими профессиями и профессиональное самоопределение.

#### **Развивающие**:

- 1. Формирование трудовых умений и навыков
- 2. Формирование навыка по планированию работы (тайм-менеджмент)
- 3. Формирование навыка реализации проекта от замысла до конечного результата.
- 4. Формирование навыка работы в конкурентной среде
- 5. Развитие памяти, пространственных представлений и понятийного мышления
- 6. Формирование навыка работы с информацией, применения информации и синтеза знаний в проектной деятельности
- 7. Формирование умения грамотного формулирования мыслей, умения вести научную дискуссию, аргументировано отстаивать свою точку зрения.

#### **Воспитательные:**

- 1. Формирование этики групповой работы;
- 2. Формирование, на основе взаимного уважения, навыка делового сотрудничества;
- 3. Развитие коммуникативных навыков при взаимодействии внутри проектных групп, а также коллектива в целом;
- 4. Воспитание ценностного отношения к своему труду и здоровью;
- 5. Воспитание ответственности, организованности, дисциплинированности;
- 6. Воспитание бережного отношения к оборудованию и материалам;
- 7. Воспитание российской гражданской идентичности: патриотизма, любви и уважения к Отечеству, чувства гордости за свою Родину.

#### **Адресат программы**

Для обучения по программе принимаются учащиеся в возрасте 10-18 лет, желающие заниматься техническим, инженерным видами творчества.

**Количество обучающихся в группе** – 10-15 человек.

Принятая в программе модель обучения 4К+1 включает в себя как групповые, так и индивидуальные формы работы обучающихся (в зависимости от темы занятия): лекции, беседы, обсуждения, игровые формы работы, практические занятия, метод проектов.

По типу организации взаимодействия педагогов с обучающимися при реализации программы используются личностно-ориентированные технологии и технологии сотрудничества.

Реализация программы предполагает использование здоровьесберегающих технологий, реализующихся через: создание безопасных материально-технических условий; включение в занятие динамических пауз, периодическая смена деятельности обучающихся; контроль соблюдения обучающимися правил работы на ПК; создание благоприятного психологического климата в учебной группе.

#### **Отличительная особенность программы**

Представляемая программа имеет две отличительные особенности: модульную структуру и заложенную возможность сетевого взаимодействия, а также возможность заочной или очнозаочной формы обучения.

Модульная структура программы, где каждый модуль имеет законченную структуру со своими целями, задачами и ожидаемыми результатами позволяет педагогу самостоятельно выбирать модули для освоения, основываясь на ресурсной базе учреждения дополнительного образования, а так же включать модули в готовом виде в технические программы связанные с инженерным делом.

Каждый модуль несет в себе возможность сетевого взаимодействия. Реализация программы может быть осуществлена как на собственных ресурсах образовательной организации, так и при поддержке сетевых партнеров: регионального ресурсного центра «Ладога»; научно-педагогических кадров ГАОУ ДПО «Ленинградский областной институт развития образования»; РГПУ им. А.И. Герцена; Санкт-Петербургского института точной механики и оптики; ЛЭТИ; детских технопарков "Кванториум"; районных центров информационных технологий.

Совместная деятельность участников образовательного процесса выстраивается на принципах эмоциональной значимости, открытости, деятельности, обратной связи и субъектности обучающегося.

#### **Срок освоения общеразвивающей программы**

Определяется содержанием программы и составляет 72 часа.

Продолжительность одного занятия – 2 академических часа, периодичность занятий – 2-3 раза в неделю в рамках одной итерации.

## **Планируемые результаты**

По итогам освоения образовательной программы учащиеся должны сформировать следующие компетенции:

- 1. умение генерировать идеи;
- 2. способность слушать и слышать собеседника;
- 3. умение аргументировано отстаивать свою точку зрения;
- 4. способность искать информацию в свободных источниках, структурировать ее;
- 5. умение комбинировать, видоизменять и улучшать идеи;
- 6. навыки командной работы;
- 7. способность к критическому мышлению, умение объективно оценивать результаты своей работы;
- 8. навыки ораторского искусства;
- 9. умение проведения тестовых испытаний модели;
- 10. навыки работы в программах по 2D и 3D-моделированию;
- 11. навыки работы на высокотехнологичном оборудовании;
- 12. навыки создания инженерных систем с заданными свойствами.

## **Предметные результаты:**

- 1. знание принципов автоматизации процессов: ограничений и возможностей;
- 2. знакомство с принципами робототехники;
- 3. знакомство с мехатроникой;
- 4. понимание понятия степень свободы;
- 5. знание основ создания и проектирования 2D и 3D моделей;
- 6. навык построения и конструирования роботов;
- 7. навык алгоритмизации технологических процессов
- 8. навык моделирования (виртуальное, натурное) технических объектов;
- 9. знание основ работы на лазерном оборудовании;
- 10. знание основных принципов работы на аддитивном оборудовании;
- 11. знание основных принципов работы на станках с числовым программным управлением (на примере фрезерных станков);
- 12. знание основных принципов работы с ручным инструментом;
- 13. знание основных принципов работы с электронными компонентами;
- 14. знание актуальных направлений научных исследований в общемировой практике;
- 15. понимание основных принципов, заложенных в современное производство.

#### **Личностные результаты**:

- 1. мотивация к самообразованию;
- 2. активная жизненная позиция;
- 3. пунктуальность, ответственность, целеустремленность;
- 4. коммуникативная компетентность;
- 5. поддержка здорового образа жизни;
- 6. воспитание российской гражданской идентичности: патриотизма, любви и уважения к Отечеству, чувства гордости за свою Родину;

#### **Метапредметные результаты**:

- 1. развитие пространственных представлений и словесно-логического (понятийного) мышления;
- 2. развитие инженерного мышления и конструкторских навыков;
- 3. развитие способности к слаженной работе в команде;
- 4. умение создавать, представлять и отстаивать собственные проекты;
- 5. умение использовать демонстрационное оборудование;
- 6. формирование личностного и профессионального самоопределения;
- 7. умение находить и критически оценивать информацию, отличать новое от известного;
- 8. навыки самостоятельной работы;
- 9. навыки управленческой деятельности по эффективному распределению обязанностей.

#### **Формы аттестации**

Система контроля знаний и умений учащихся представляется в виде учёта результатов по итогам выполнения заданий, отдельных кейсов, защиты проекта, участия в выставках, фестивалях, соревнованиях, конференциях, публичных выступлениях и отслеживания успехов обучающегося в процессе прохождения программы.

**Основой аттестации** является проектная деятельность учащихся по направлению программы и участием в различных соревнованиях инженерной направленности.

**Промежуточная аттестация** выполнения программы и степени усвоения материала производится с помощью выполнения кейсов.

**Итоговой аттестацией** является разработка и защита проекта в виде участия в внутригрупповых выставках, конкурсах, презентациях. В той же мере итоговой аттестацией может являться участие в технических конкурсах или выставках различного уровня. Также итоговая аттестация может проводиться в виде теста или опроса, которые позволяют выявить уровень усвоения программного материала.

Учебный план содержит две основные формы занятий: теоретические занятия и практика. Обе формы являются неотъемлемой частью программы и являются необходимыми и достаточными для выполнения поставленных программой целей.

Теоретический блок подразумевает развитие soft-skills - теоретических знаний и приемов, необходимых в творческой работе и связанных с развитием когнитивной сферы личности.

Практический блок направлен на формирование hard-skills ─ практических навыков и умений.

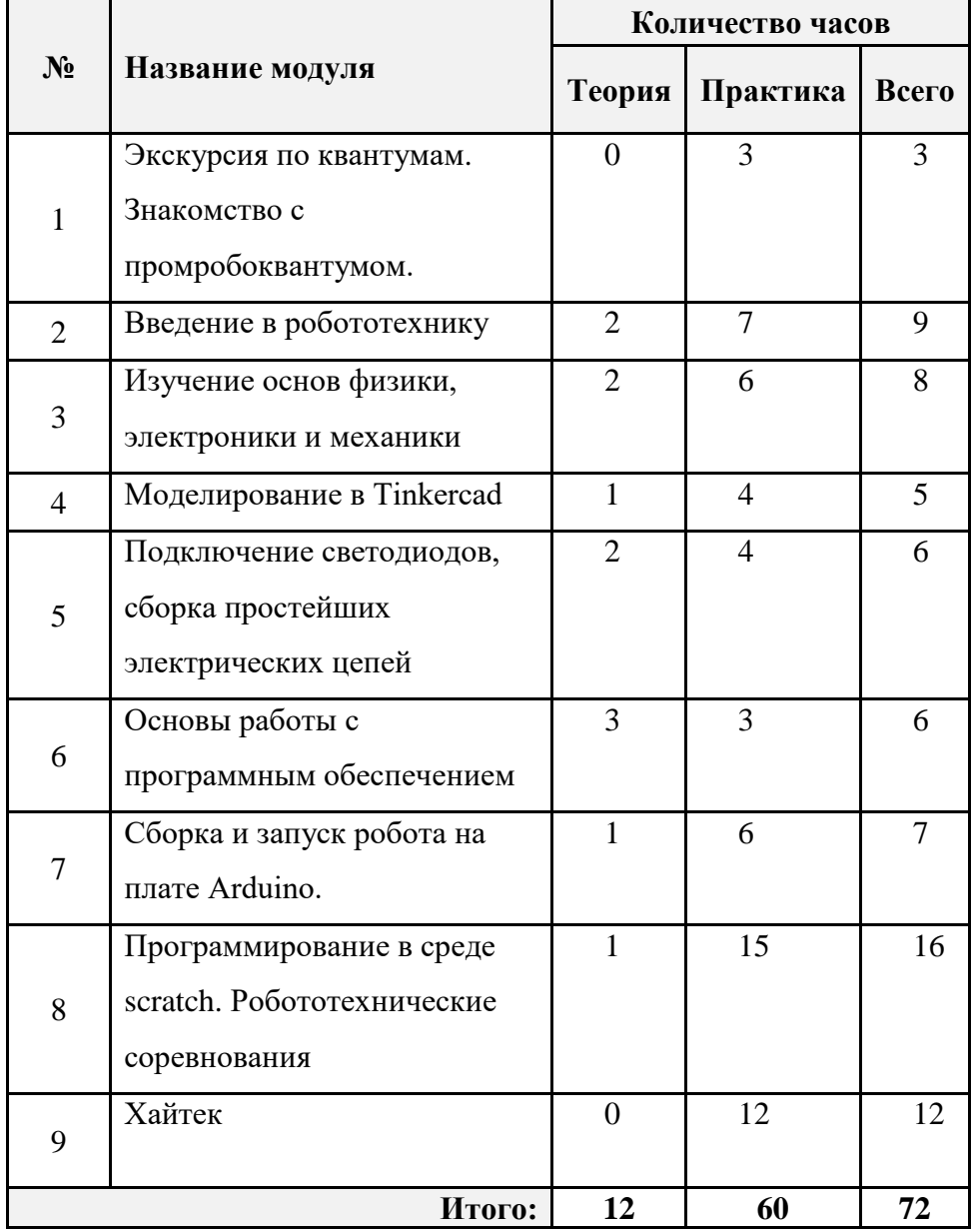

## Учебный план (по модулям)

## **Учебный план**

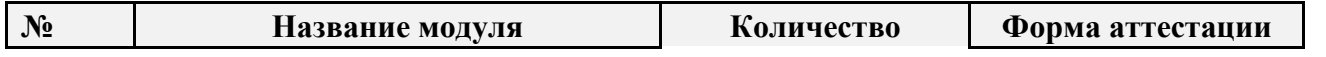

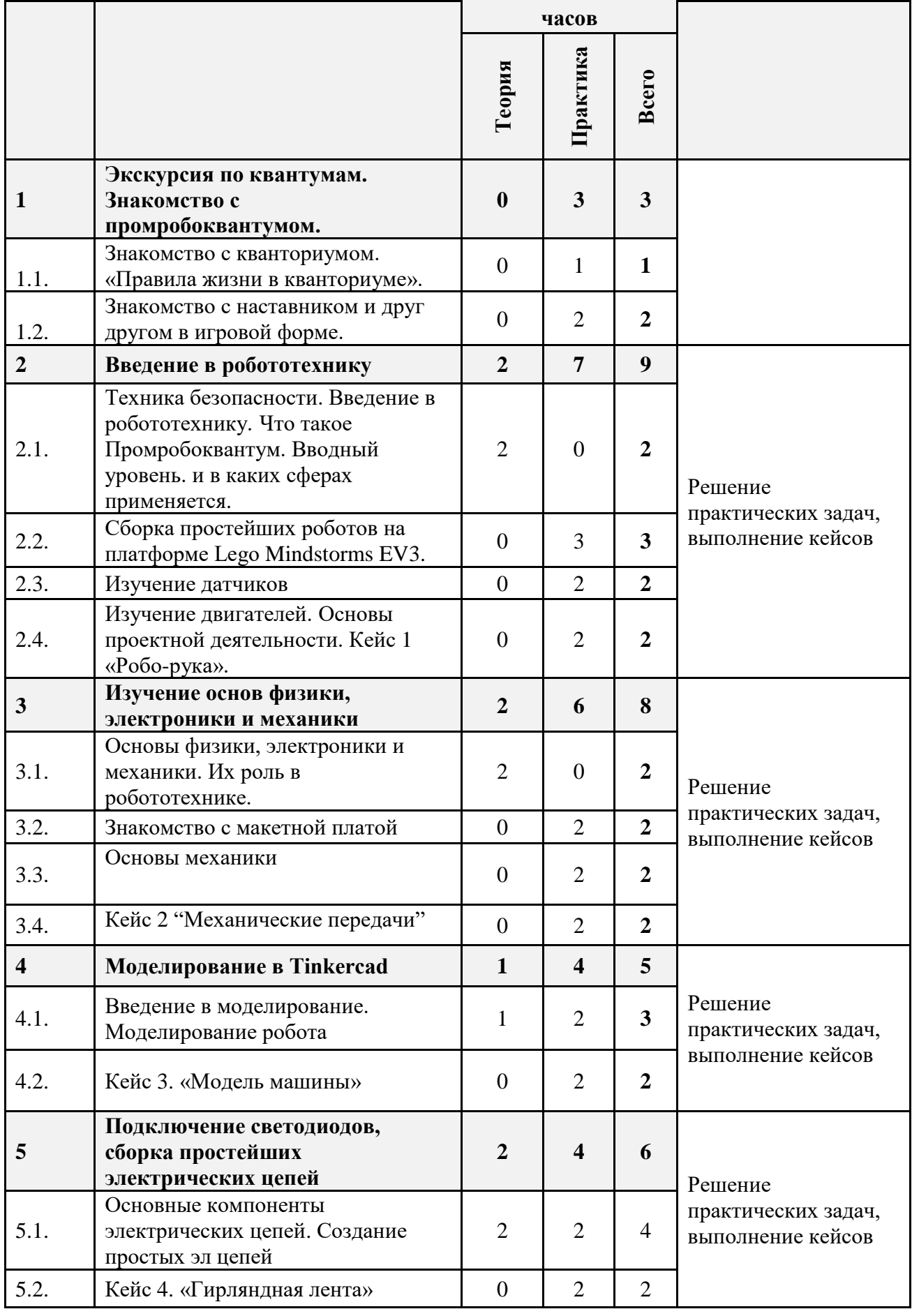

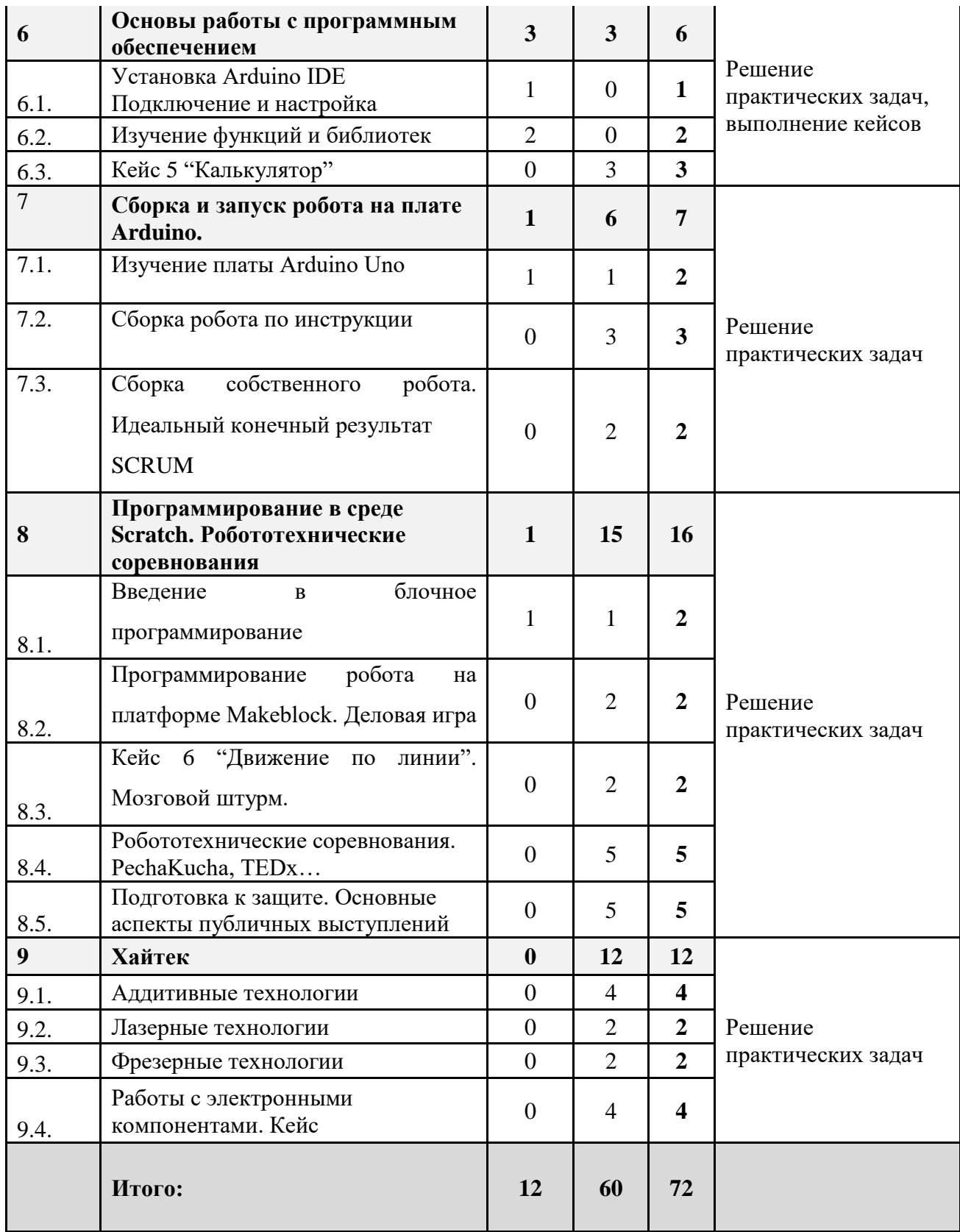

## **Модуль 1. Экскурсия по квантумам. Знакомство с промробоквантумом. (3 ч)**

## **Цель изучения модуля**

Знакомство обучающихся с кванториумом, его структурой и правилами, а также знакомство с инженерным делом как фундаментом технологического и экономического успеха страны. Понимание обучающимися изобретательства как науки с теоретической базой и практическими приёмами.

#### **Ожидаемые результаты освоения модуля**

Правила поведения в кванториуме. Знакомство с наставником и друг другом в игровой форме. Начальные навыки работы в группе (распределение ролей, зон ответственности).

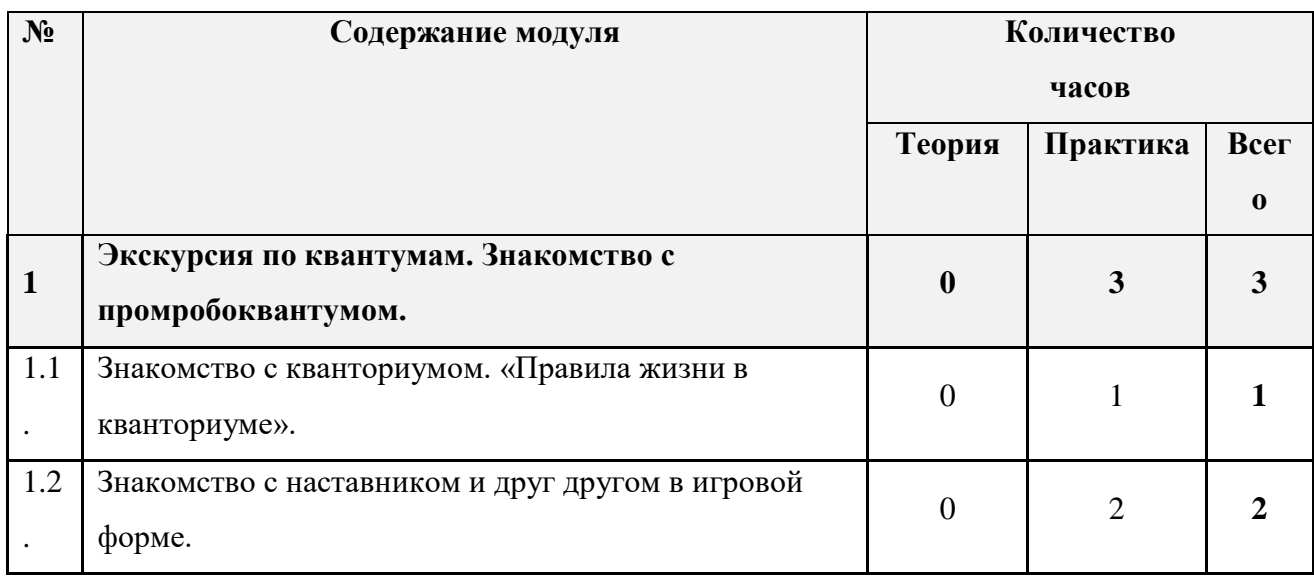

## **Содержание модуля**

## **1.1. Знакомство с кванториумом. «Правила жизни в кванториуме».**

Экскурсия по квантумам. Правила жизни кванториуме

## **1.2. Знакомство с наставником и друг другом в игровой форме.**

Практика. Дети через игры познакомятся друг с другом, что позволит им работать без стеснения Компетенция Hard skills– работа в команде, лидерство, ораторские способности

## **Материально-техническое обеспечение**

Презентационное оборудование, настольные игры

## **Учебно-методическое обеспечение модуля**

**Формы работы:** лекции, семинары, беседы, игровые формы работы, практические занятия, активные и интерактивные формы работы.

**Методы**: словесные, наглядные, практические.

#### **Модуль 2. Введение в робототехнику (9 ч)**

#### **Цель изучения модуля**

Формирование представлений обучающихся о робототехнике. Знакомство с терминологией связанной с автоматизацией процессов. Понимание важности техники безопасности и ответственного поведения на занятиях. Развитие общей инженерной грамотности.

#### **Ожидаемые результаты освоения модуля**

Навык поиска и анализа информации. Знание истории робототехники. Понимание работы датчиков и двигателей. Навык проектирования и сборки простейших роботов. Навык алгоритмизации процессов. Умение применять полученные знания на практике.

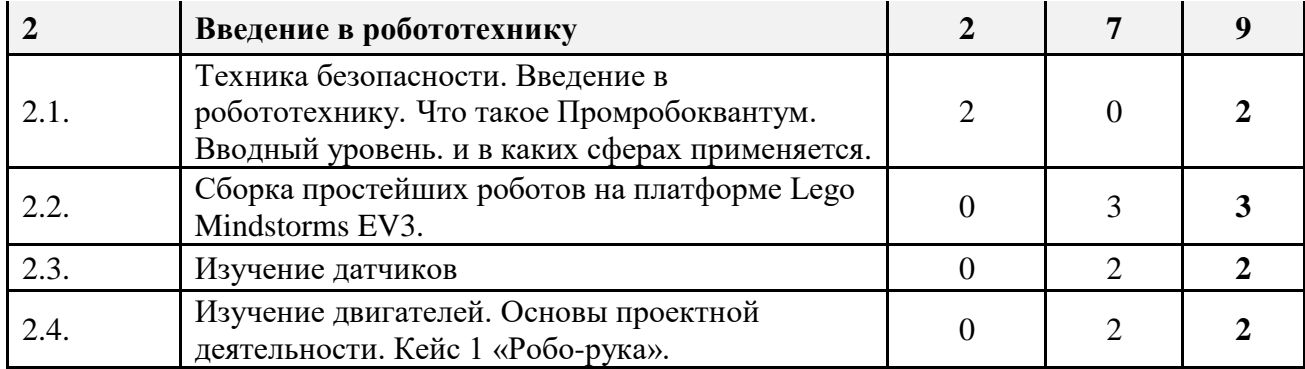

#### **Содержание модуля**

## **2.1. Техника безопасности. Введение в робототехнику. Что такое Промробоквантум. Вводный уровень. и в каких сферах применяется**

Знакомство с принципами безопасного взаимодействия с роботами. Ознакомление с историей развития робототехники и автоматизации. Теоретический разбор современных автоматизированных систем. Демонстрация возможностей современных роботов: от простейших к сложным.

## **2.2. Сборка простейших роботов на платформе Lego Mindstorms EV3.**

Знакомство с базовыми понятиями и направлениями практического применения робототехники. Знакомство с наборами для инженерного творчества (LEGO EV3, Fishertechniks и др.), принципами конструирование и управления. Поиск заложенных в них возможностях и вариантов применения. Изучение основ техники безопасности по работе с оборудованием и тестирование устройств. Обучение чтению инструкций и схем. Навык сборки по инструкциям.

## **2.3. Изучение датчиков**

Изучение механизмов управления роботами. Изучение программного обеспечения набора инженерного творчества (LEGO EV3, Fishertechniks и др.). Программирование роботов с помощью графического языка программирования. Умение различать разные виды датчиков и уметь применять подходящие в зависимости от поставленных задач

#### **2.4. Изучение двигателей. Основы проектной деятельности. Кейс 1 «Робо-рука».**

На базе конструктора Lego Mindstorms EV3 дать понимание работы двигателей и научить их применять

Компетенция Hard skills - умение различать разные виды двигателей и уметь применять подходящие в зависимости от поставленных задач. Сборка модели "Робо-рука" и рассмотрение основных принципов работы. Изучение влияние на работу зубчатых передач и как на них влияет работа двигателя

#### **Материально-техническое обеспечение**:

- 1. персональные компьютеры с предустановленной операционной системой;
- 2. набор для инженерного творчества (Lego Mindstorms EV3, Fishertechniks и др.);
- 3. презентационное оборудование.

#### **Учебно-методическое обеспечение модуля**

**Формы работы:** лекции, семинары, беседы, игровые формы работы, практические занятия, проектная деятельность, активные и интерактивные формы работы.

#### **Методы: словесные, наглядные, практические.**

#### **Цель изучения модуля**

Формирование представлений обучающихся о физике, электронике и механике и использовании этих знаний при работе с эл цепями и механическими компонентами.

Понимание принципов "механической передачи". Знакомство обучающихся с возможностями автономных роботов и техническими ограничениями систем "технического зрения". Знание основ практического применения технологии. Развитие общей инженерной грамотности.

#### **Ожидаемые результаты освоения модуля**

Навыки по сборки и программирования автономных роботов. Навыки работы с датчиками "технического зрения". Умение применять полученные знания на практике.

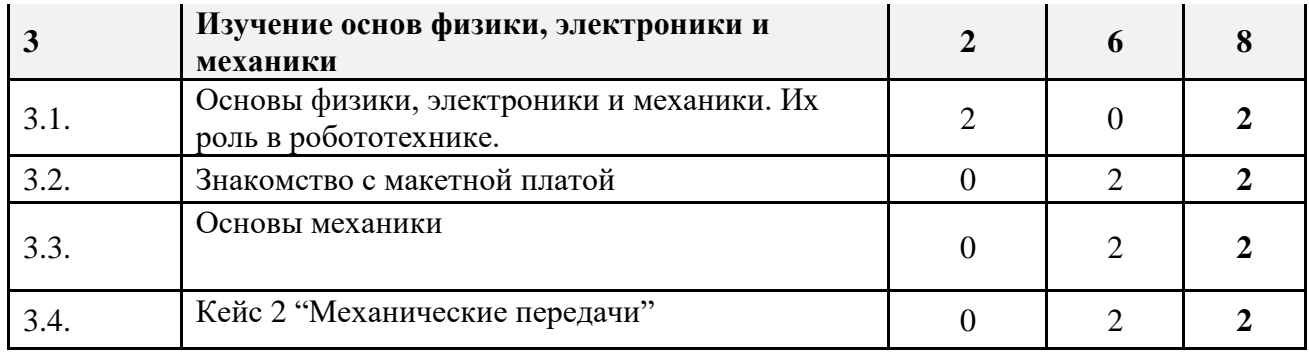

#### **Содержание модуля**

## **3.1. Основы физики**, **электроники и механики. Их роль в робототехнике.**

Введение в технические науки. Продемонстрировать как они используются в робототехнике

## **3.2. Знакомство с макетной платой**

Знакомство с макетными платами входящими в используемый робототехнический набор **3.3.** 

#### **Основы механики**

Изучение основ механики и где она применяется. Сборка по инструкции, тестирование и диагностика.

## **3.4. Кейс 2 "Механические передачи"**

Объединение в команды и реализация задания по теме: Механика на основе используемого робототехнического набора Lego Mindstorms EV3. Реализация кейса «**Механические передачи**». Понимание основ механики на примере коробки передач, умение читать схемы сборки.

## **Материально-техническое обеспечение:**

1. персональные компьютеры с предустановленной операционной системой;

- 2. робототехнический набор (LEGO EV3 EDU и т.п.);
- 3. камера технического зрения (Pixy2 CMUcam5 и т.п.);
- 4. презентационное оборудование.

## **Учебно-методическое обеспечение модуля**

**Формы работы:** лекции, семинары, беседы, игровые формы работы, практические занятия, проектная деятельность, активные и интерактивные формы работы.

**Методы**: словесные, наглядные, практические.

#### **Цель изучения модуля**

Изучить системы автоматического проектирование и работу в таких системах.

Развитие общей инженерной грамотности.

## **Ожидаемые результаты освоения модуля**

Знание основных инструментов для работы с системами автоматического проектирования. Умение применять полученные знания на практике.

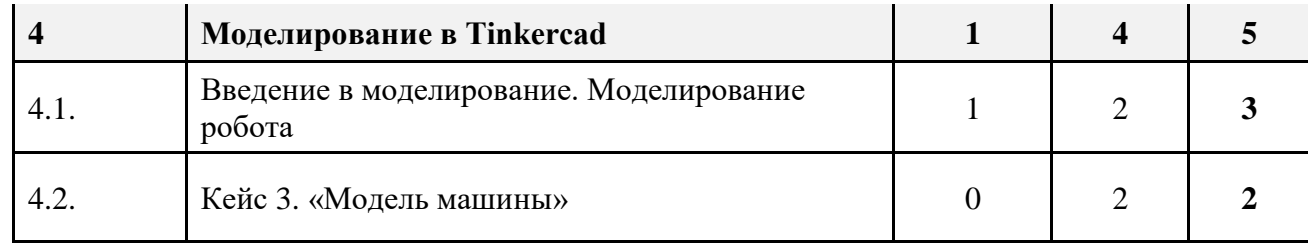

#### **Содержание модуля**

#### **4.1. Введение в моделирование. Моделирование робота**

Введение в моделирование. Основные инструменты использующиеся в моделировании . Знакомство с базовыми понятиями и направлениями практического применения. Демонстрация возможностей. Моделирование собранного робота в среде Tinkercad. Затем на выбор даётся несколько моделек роботов и по ним дети самостоятельно разрабатывают модели в среде Tinkercad

#### **4.2. Кейс 3. «Модель машины»**

Знакомство с ПО и наборами для конструирования роботов и машинок (СТЕМ Лаборатория и д.р) Самостоятельная разработка модели "Машина будущего"

Объединение в проектные группы и реализация кейса «Модель машины»

#### Материально-техническое обеспечение:

- 1. персональные компьютеры с предустановленной операционной системой;
- 2. специализированное программное обеспечение в т.ч. Tinkercad;
- 3. смартфоны и/или планшеты на базе операционных систем Android/iOS;
- 4. наборам для конструирования промышленных роботов (СТЕМ Лаборатория и д.р.).;
- 5. презентационное оборудование.

## Учебно-методическое обеспечение модуля

**Формы работы:** лекции, семинары, беседы, игровые формы работы, практические занятия, проектная деятельность, активные и интерактивные формы работы.

**Методы**: словесные, наглядные, практические.

## **Модуль 5. Подключение светодиодов, сборка простейших электрических цепей (6 ч)**

## **Цель изучения модуля**

Понимание работы электрических цепей. Умение самостоятельно собирать электрические цепи. Развитие общей инженерной грамотности.

#### **Ожидаемые результаты освоения модуля**

Навыки совместной работы, распределения ролей и руководства. Самостоятельная разработка собственных электрических цепей. Тайм-менеджмент. Навык презентации и защиты кейса.

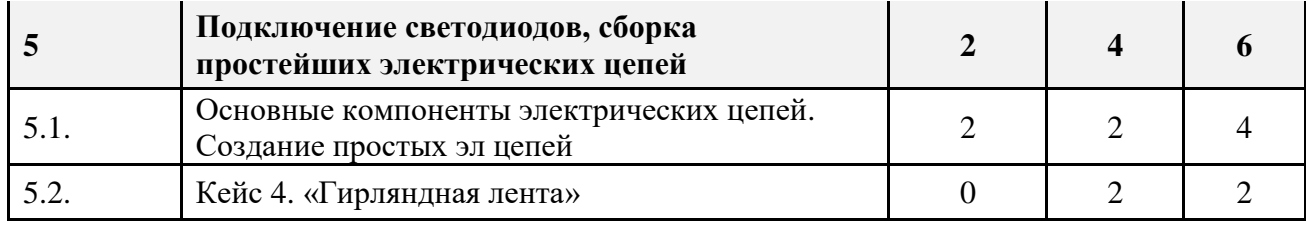

#### **Содержание модуля**

**5.1. Основные компоненты электрических цепей. Создание простых эл цепей** Обзор основных компонентов электрических цепей, разбор работы каждого из них. Объединение в проектные группы. Формулирование изобретательской задачи. Распределение ролей внутри группы. Создание простых электрических цепей со светодиодами

## **5.2. Кейс 4. «Гирляндная лента»**

Формулирование проекта и алгоритма решения изобретательской задачи. Самостоятельная командная работа по разработке и созданию электрической цепи с признаком гирляндной ленты. Рефлексия результатов своей деятельности.

## **Материально-техническое обеспечение**:

- 1. персональные компьютеры с предустановленной операционной системой;
- 2. смартфоны и/или планшеты на базе операционных систем Android/iOS;
- 3. датчики "технического зрения";
- 4. графические редакторы (Photoshop, Gimp, Inkspace и др.) и программное обеспечение для моделирования 3D -объектов (Blender3D, SketchUp, 3Ds max и др.);
- 5. наборам для конструирования промышленных роботов (СТЕМ Лаборатория и д.р.).;
- 6. робототехнический набор (Эвольвектор, LEGO EV3 EDU и т.п.);
- 7. камера технического зрения (Pixy2 CMUcam5 и т.п.);
- 8. презентационное оборудование.

## **Учебно-методическое обеспечение модуля**

**Формы работы:** практические занятия, проектная деятельность, активные и интерактивные формы работы.

**Методы**: словесные, наглядные, практические.

## **Цель изучения модуля**

**Знакомство с современным** высокотехнологичным оборудованием. Понимание работы функций и умение их применять на практике. Развитие общей инженерной грамотности.

#### **Ожидаемые результаты освоения модуля**

Самостоятельная разработка собственных простых программ. Навыки чтения чертежей и технической документации.

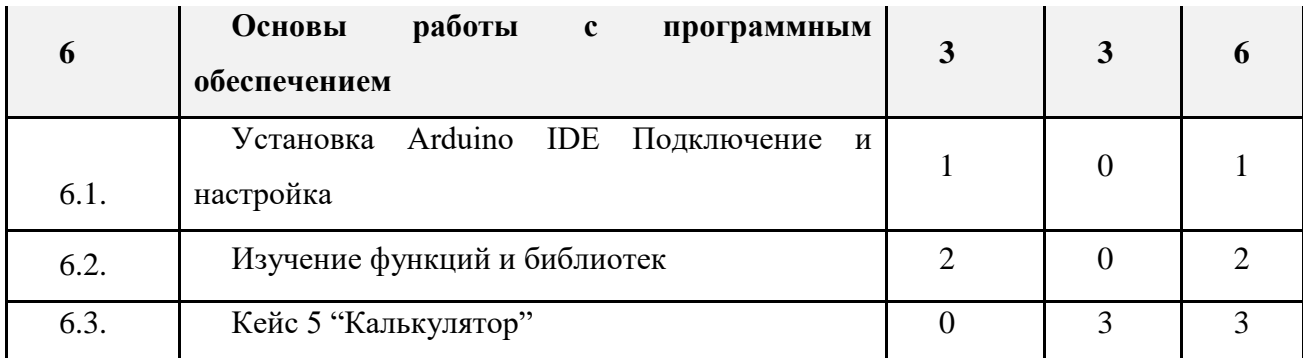

#### Содержание модуля

## **6.1. Установка Arduino IDE Подключение и настройка**

Установка среды разработки программ Arduino ide. Навык безопасного использования оборудования. Настройка среды разработки программ Arduino ide

## **6.2. Изучение функций и библиотек**

Рассмотрение и использование базовых функций в среде Arduino IDE. Знание и понимание работы основных функций в среде программирование Arduino ide

## **6.3. Кейс 5 "Калькулятор"**

Командная разработка программы с функцией "Калькулятора".

Компетенции Hard и Soft skills – навыки работы в команде, разработка программ в среде программирования Arduino IDE

## Материально-техническое обеспечение:

- 1. персональные компьютеры с предустановленной операционной системой;
- 2. презентационное оборудование.

## Учебно-методическое обеспечение модуля

**Формы работы:** лекции, семинары, беседы, практические занятия, активные и интерактивные формы работы.

**Методы**: словесные, наглядные, практические.

#### **Цель изучения модуля**

Знакомство с современным ПО. Умение программировать роботов, использовать датчики в связке с двигателями. Развитие общей инженерной грамотности.

#### **Ожидаемые результаты освоения модуля**

Закрепление знаний по сборке, моделированию и программированию роботов. Навыки чтения чертежей и технической документации.

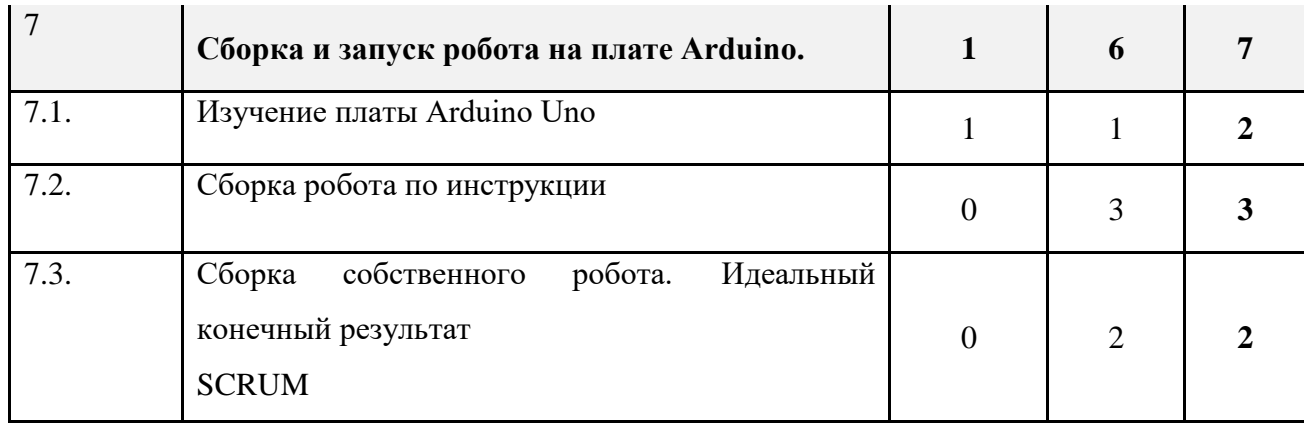

#### **Содержание модуля**

#### **7.1. Изучение платы Arduino Uno**

Разбор составляющих компонентов платы Arduino Uno, знакомство с наборами MakeBlock. Компетенции Hard skills – знание составляющих частей платы Arduino Uno

## **7.2. Сборка робота по инструкции**

Рассмотрение и использование базовых функций в среде Arduino IDE. На платформе набора MakeBlock собрать робота и запрограммировать его.

## **7.3. Сборка собственного робота**

Командная разработка и сборка робота на базе набора MakeBlock. Компетенции Hard и Soft skills – навыки работы в команде, разработка собственных роботов.

## **Материально-техническое обеспечение**:

- 1. персональные компьютеры с предустановленной операционной системой;
- 2. наборы MakeBlock
- 3. презентационное оборудование.

## **Учебно-методическое обеспечение модуля**

**Формы работы:** лекции, семинары, беседы, практические занятия, активные и интерактивные формы работы.

**Методы**: словесные, наглядные, практические.

## **Модуль 8. Программирование в среде Scratch. Робототехнические соревнования (16 ч) Цель изучения модуля**

Знакомство с современным ПО. Приобретение навыков блочного программирование в среде scratch. Развитие общей инженерной грамотности. Развитие у учащихся навыков soft skills и софткомпетенций.

#### **Ожидаемые результаты освоения модуля**

Закрепление знаний по блочному программированию. Подготовка к робо-соревнованиям.

Приобретение в процессе соревнований учащимися основных софт компетенций, таких как:

Строгая деловая этика. Положительное отношение к происходящему. Хорошие коммуникативные навыки. Умение хорошо объяснять и умение слушать других. Умение все делать вовремя и в срок. Умение расставить приоритеты выполняемым задачам. Умение решать проблемы. Находчивость и способность творчески решать проблемы, которые неизбежно будут возникать. Умение и желание брать на себя ответственность, а не перекладывать ответственность на других. Умение работать в команде. Уверенность в себе. Уверенность в том, что можно хорошо выполнять свою работу. Наличие смелости задавать вопросы, которые должны быть заданы, чтобы способствовать свободному внедрению идеи. Умение принимать критику и учиться, анализируя сказанное. Умение приспосабливаться к изменившимся условиям и вызовам обстоятельств. Умение и готовность принять изменения и быть открытым для новых идей. Умение хорошо работать под давлением обстоятельств. Умение справиться со стрессом, который всегда сопровождает сроки сдачи задания.

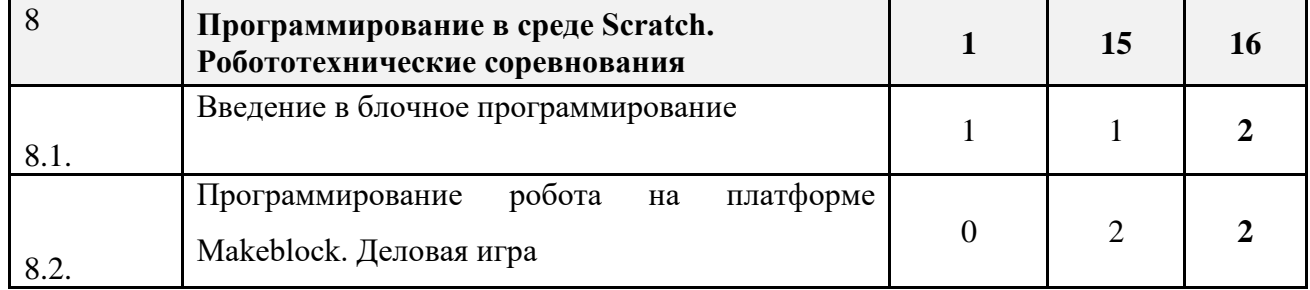

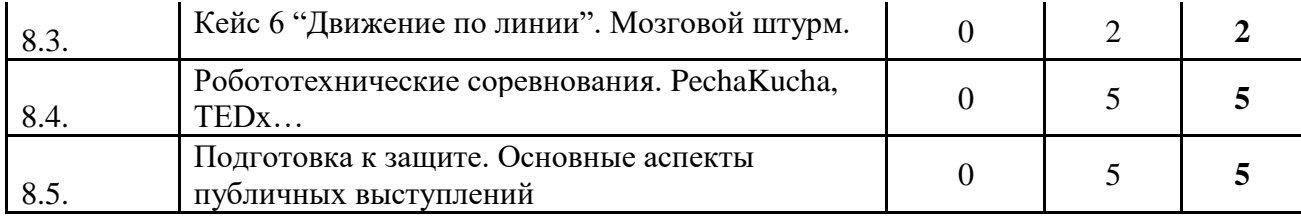

#### **Содержание модуля**

#### **8.1. Введение в блочное программирование**

Знакомство со средой программирования Scratch Изучение основных функций в блочном программировании. Компетенции Hard skills – понимание логики построения блоков в среде Scratch

## **8.2. Программирование робота на платформе MakeBlock**

Программирование робота, построенного на базе набора MakeBlock, с помощью среды программирования Scratch

## **8.3. Кейс "Движение по линии"**

Командная разработка и сборка робота на базе набора MakeBlock. Компетенции Hard и Soft skills – навыки работы в команде, разработка собственных роботов и программирование их с помощью Scratch.

## **8.4. Робототехнические соревнования. PechaKucha, TEDx…**

Объявление правил соревнований, каким образом они будут проходить и какие инструменты для этого будут выданы. Формирование команд, раздача ролей и выдача заданий

## **8.5. Подготовка к защите. Основные аспекты публичных выступлений**

Командная работа, самопроверка навыков проектирования, сборки и программирования. Совершенствование Soft skills. Виды командной работы.

## **Материально-техническое обеспечение**:

- 1. персональные компьютеры с предустановленной операционной системой;
- 2. наборы робототехники
- 3. презентационное оборудование.

## **Учебно-методическое обеспечение модуля**

**Формы работы:** лекции, семинары, беседы, практические занятия, активные и интерактивные формы работы.

**Методы**: словесные, наглядные, практические.

#### Цель изучения модуля

Знакомство с современным высокотехнологичным оборудованием. Изучение принципов прототипирования при помощи различных производственных технологий. Изучение возможностей оборудования в связке с изобретательской деятельностью. Понимание ограничений (физических и химических), которые необходимо учитывать при решении производственных задач. Овладение понятием точности, допуска и качества. Знакомство с программным обеспечением станков. Развитие общей инженерной грамотности.

#### Ожидаемые результаты освоения модуля

Навыки по безопасной работе с высокотехнологичным оборудованием. Навыки чтения чертежей и технической документации. Базовые навыки программирования станков с ЧПУ. Понимание ограничений той или иной технологии обработки материала. Понимание понятия конверсия модели. Навыки работы с программным обеспечением станков. Практические навыки работы с оборудованием. Умение применять полученные знания на практике.

#### Особенности освоения модуля

Модуль предлагается изучать параллельно с другими. Оптимальным вариантом является выдача материала модуля в количестве 1 час с периодичностью один раз в неделю. В этих условиях обучающиеся смогут изучить принципы работы на оборудовании и ограничение производственных технологий в тесной связке с работой над модулями в большей степени раскрывающих специализацию.

При невозможности, предложенного выше режима, модуль "Хайтек" предлагается давать между модулем 2 и модулем 5.

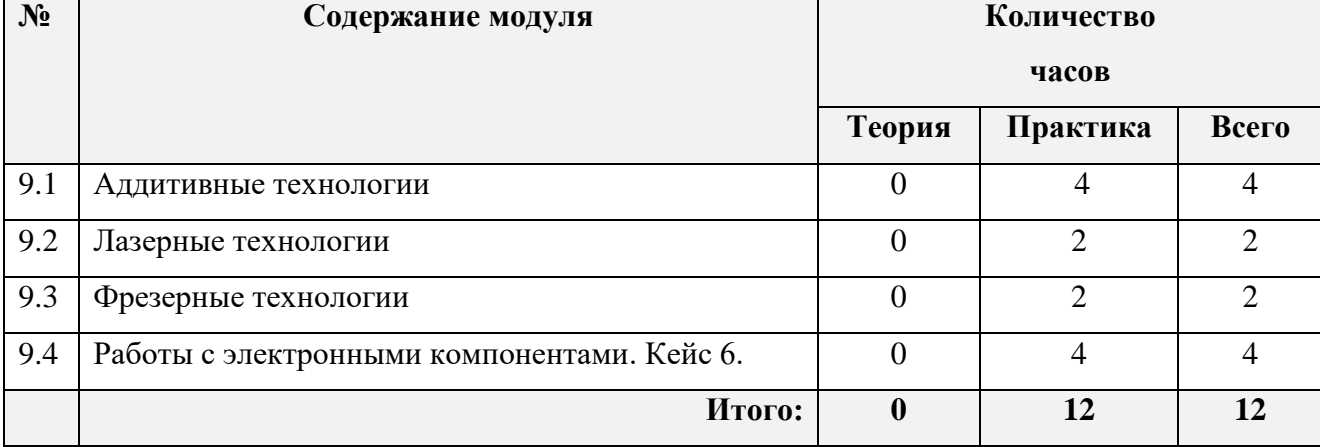

#### **Тематический план изучения модуля "Хайтек"**

#### **9.1. Аддитивные технологии (4 ч)**

Введение в технологию 3D-печати. Знакомство с базовыми понятиями и направлениями практического применения. Демонстрация возможностей. Плюсы и минуса технологии 3D печати. Знакомство с программным обеспечением 3D-принтера. Печать готовой 3D модели. Навык безопасного использования оборудования.

#### **9.2. Лазерные технологии (2 ч)**

Введение в лазерные технологии обработки материала. Знакомство с базовыми понятиями и направлениями практического применения. Демонстрация возможностей лазерных технологий. Понимание связи физических и химических свойств материала применительно к возможностям его обработки с применением лазерных технологий. Знакомство с программным обеспечением станка лазерной резки. Понимание понятий лазерной резки и гравировки. Понимание основ безопасного использования оборудования лазерных систем. Понимание заложенных в технологию лазерной резки возможностей практического применения, а также ограничениях и критических местах технологии. Изготовление готовой модели. Навык безопасного использования оборудования.

## **9.3. Фрезерные технологии (2 ч)**

Представления о фрезерной обработке материала. Знакомство с современным оборудованием фрезерной обработки. Классификация фрез и их назначение. Знакомство с технологиями фрезерной обработки материала и гравировкой поверхностей. Понимание возможностей оборудования. Понимание основ безопасного использования высокоточных станков. Понимание заложенных в технологию фрезерования возможностях практического применения, а так же ограничениях и критических местах технологии.

#### **9.4. Работы с электронными компонентами (4 ч)**

Представления о пайке электронных компонентов. Знакомство с особенностями пайки электронных компонентов: температурные и временные ограничения. Понимание основ сборки печатных плат. Понимание возможностей технологии пайки, её преимуществ и ограничений. Понимание основ техники безопасности при ручной пайке. Знакомство с паяльными станциями и сопутствующим оборудованием. Понятие о назначении флюсов и припоев. Навыки сборки электронных схем методом пайки. Навыки безопасной ручной пайке.

#### Материально-техническое обеспечение:

- 1. персональные компьютеры с предустановленной операционной системой;
- 2. лазерный станок с ЧПУ;
- 3. фрезерный станок с ЧПУ;
- 4. 3D-принтер и пластик для 3D принтера;
- 5. 3D-сканер;
- 6. модельный пластик, оргстекло, фанера;
- 7. ручной инструмент;
- 8. программное обеспечение САПР;
- 9. программное обеспечение САПР для проектирования печатных плат;
- 10. программное обеспечение для станка;
- 11. программное обеспечение 2D и 3Д моделированию;
- 12. презентационное оборудование.

## Учебно-методическое обеспечение модуля

**Формы работы:** лекции, семинары, беседы, практические занятия, активные и интерактивные формы работы.

**Методы**: словесные, наглядные, практические.

## **Список рекомендуемой литературы**

## **Учебные пособия для педагога**

- 1. Альтшуллер, Г.С. Алгоритм изобретения / Альтшуллер Г.С. М: Московский рабочий 1969 63с.
- 2. Власова, О.С. Образовательная Промробоквантум. Вводный уровень. в учебной деятельности учащихся начальной школы. / О.С. Власова – Челябинск – 2014– 112 с.
- 3. Ловецкий, Г.И., Никулин, С.К., Полтавец, Г.А., Полтавец Т.Г. Системный подход к научнотехническому творчеству учащихся (проблемы организации и управления). / Г.И. Ловецкий, С.К. Никулин, Г.А. Полтавец, Т.Г. Полтавец — М.: Издательство МАИ — 2003 — 720 с.
- 4. Мирошина, Т. Ф. Образовательная Промробоквантум. Вводный уровень. на уроках информатики и физике в средней школе: учебно-методическое пособие. / Т.Ф. Мирошина — Челябинск: Взгляд — 2011 — 176 с.
- 5. Никулин, С.К., Полтавец, Г.А., Полтавец, Т.Г. Содержание научно-технического творчества учащихся и методы обучения. / С.К. Никулин, Г.А. Полтавец, Т.Г. Полтавец — М.: Изд. МАИ —  $2004 - 176$  с.
- 6. Перфильева, Л.П. Образовательная Промробоквантум. Вводный уровень. во внеурочной учебной деятельности: учебно-методическое. / Л. П. Перфильева — Челябинск:Взгляд — 2011 — 96 с.
- 7. Потапов, А.С. Малашин, Р.О. Системы компьютерного зрения:Учебно-методическое пособие по лабораторному практикуму. / А.С. Потапов, Малашин Р.О. – СПб: НИУ ИТМО – 2012 – 41 с.
- 8. Шапиро Л. Стокман Дж. Компьютерное зрение. Бином. Лаборатория знаний, 2013 752 c.
- 9. Шелл, Д. Искусство Геймдизайна (The Art of Game Design). / Дж. Шелл 2008 435 с.
- 10. Шонесси, А. Как стать дизайнером, не продав душу дьяволу. / А. Шонесси Питер 2015 208 с.

## **Электронные ресурсы**

- 1. The Game Crafter Форум разработчиков настольный игр [Электронный ресурс] // Режим доступа: https://www.thegamecrafter.com **(дата обращения: 08.07.2021)**
- **2.** Алгоритмы компьютерного зрения на чистом C [Электронный ресурс] // Режим доступа: http://www.vlfeat.org **(дата обращения: 08.07.2021)**
- 3. Лекции Яндекса по компьютерному зрению [Электронный ресурс] // Режим доступа: http://habrahabr.ru/company/yandex/blog/203136/ **(дата обращения: 08.07.2021)**
- **4.** Материалы спецкурса "Компьютерное зрение" ННГУ им Н.И. Лобачевского [Электронный ресурс] // Режим доступа: https://sites.google.com/site/cvnnsu/materialy-lekcij **(дата обращения: 08.07.2021)**
- 5. С++ библиотека с алгоритмами компьютерного зрения [Электронный ресурс] // Режим доступа: http://visp.inria.fr **(дата обращения: 08.07.2021)**

## **Учебные пособия для обучающихся**

- 1. Альтшуллер, Г.С. Алгоритм изобретения / Альтшуллер Г.С. М: Московский рабочий 1969 63с.
- 2. Бейктал, Дж. Конструируем роботов на Arduino. Первые шаги. / Дж. Бейктал М: Лаборатория Знаний – 2016 – 320 с.
- 3. Белиовская, Л. Г. Узнайте, как программировать на LabVIEW. / Л.Г. Белиовская ДМК Пресс  $-2014 - 140$  c.
- 4. Белиовская, Л. Г., Белиовский, Н.А. Использование LEGO-роботов в инженерных проектах школьников. Отраслевой подход. / Л. Г. Белиовская, Н.А. Белиовский – ДМК Пресс – 2016 – 88 с.
- 5. Белиовская, Л. Г., Белиовский, Н.А., Белиовская, Л. Г. Роботизированные лабораторные работы по физике. Пропедевтический курс физики. / Л. Г. Белиовская, Н.А. Белиовский, Л. Г. Белиовская – ДМК Пресс – 2016 – 164 с.
- 6. Блум, Д. Изучаем Arduino. Инструменты и метод технического волшебства. / Д. Блум БХВ-Петербург – 2018 – 336 с.
- 7. Вернон, В. Предметно-ориентированное проектирование. Самое основное. / В. Вернон Вильямс — 2017 — 160 c.
- 8. Монк, С. Программируем Arduino. Основы работы со скетчами. / С. Монк Питер 2017 272 с.
- 9. Петин, В. Проекты с использованием контроллера Arduino. / В. Петин СПб:БХВ-Петербург  $2019 - 496$  c.
- 10. Потапов, А.С. Малашин, Р.О. Системы компьютерного зрения:Учебно-методическое пособие по лабораторному практикуму. / А.С. Потапов, Малашин Р.О. – СПб: НИУ ИТМО – 2012 – 41 с.
- 11. Предко, М. 123 Эксперимента по робототехнике. / М. Предко НТ Пресс 2007 544 с.
- 12.Соммер, У. Программирование микроконтроллерных плат Arduino/Freeduino. / У. Соммер СПб: БХВ-Петербург – 2012 – 256 с.
- 13. Филиппов, С.А. Промробоквантум. Вводный уровень. для детей и родителей. / С.А Филиппов – СПб.:Наука – 2013 – 319 с.
- 14.Филиппов, С.А. Уроки робототехники. Конструкция. Движение. Управление. / С.А Филиппов – Лаборатория знаний – 2017 – 176 с.
- 15. Шапиро Л. Стокман Дж. Компьютерное зрение. Бином. Лаборатория знаний, 2013 752 c.

## **Электронные ресурсы**

- 1. The Game Crafter Форум разработчиков настольный игр [Электронный ресурс] // Режим доступа: https://www.thegamecrafter.com **(дата обращения: 08.07.2021)**
- 2. Лекции Яндекса по компьютерному зрению [Электронный ресурс] // Режим доступа: http://habrahabr.ru/company/yandex/blog/203136/ **(дата обращения: 08.07.2021)**
- **3.** Материалы спецкурса "Компьютерное зрение" ННГУ им Н.И. Лобачевского [Электронный ресурс] // Режим доступа: https://sites.google.com/site/cvnnsu/materialy-lekcij **(дата обращения: 08.07.2021)**

**2D-моделирование** – процесс создания двумерной модели объекта. Задача 2D моделирования разработать чертёж объекта, по которому можно с высокой точностью оценить его реальные размеры и форму.

**3D-моделирование** – процесс создания трѐхмерной модели объекта. Задача 3D моделирования — разработать визуальный объѐмный образ желаемого объекта. При этом модель может как соответствовать объектам из реального мира (автомобили, здания, ураган, астероид), так и быть полностью абстрактной (проекция четырѐхмерного фрактала).

**3D-сканирование —** процесс создания 3D-модели объектов. Полученные 3D модели в дальнейшем могут быть обработаны средствами САПР и, в дальнейшем, могут использоваться для разработки технологии изготовления (CAM) и инженерных расчѐтов (CAE). Для вывода 3Dмоделей могут использоваться такие средства, как 3D-монитор, 3D-принтер или фрезерный станок.

**Драйвер —** компьютерное программное обеспечение, с помощью которого (операционная система) получает доступ к аппаратному обеспечению некоторого устройства.

**Операционная система** – комплекс взаимосвязанных программ, предназначенных для управления ресурсами компьютера и организации взаимодействия с пользователем.

**Программное обеспечение** – все или часть программ, процедур, правил и соответствующей документации системы обработки информации.

**Прототипирование** – быстрая «черновая» реализация базовой функциональности для анализа работы системы в целом. На этапе прототипирования малыми усилиями создается работающая система (возможно неэффективно, с ошибками, и не в полной мере). Вовремя прототипирования видна более детальная картина устройства системы.

**Scrum (методология) –** это универсальная система управления проектами, которая позволяет при минимальном затрачивании ресурсов получать необходимый эффект.

#### **Методические рекомендации для педагога: учебно-проектная**

#### **деятельность обучающихся.**

Проведение учебных исследований со школьниками ориентировано на развитие исследовательской, творческой активности детей, а также на углубление и закрепление знаний, умений и навыков.

Исследовательская деятельность — это творческая деятельность в целях изучения окружающего мира, открытия новых знаний и способов работы. Она обеспечивает условия для развития ценностного, интеллектуального и творческого потенциала, является средством активизации, формирования интереса к изучаемому материалу, позволяет формировать предметные и общие умения.

Исследовательский проект — деятельность учащихся, направленная на решение творческой, исследовательской проблемы (задачи) с заранее неизвестным результатом и предполагающая наличие основных этапов, характерных для научного исследования. Непременным условием организации проектной работы является наличие заранее выработанных представлений о конечном продукте деятельности, этапов реализации проекта. Модель реализации исследовательских проектов обучающихся представлена в таблице 1.

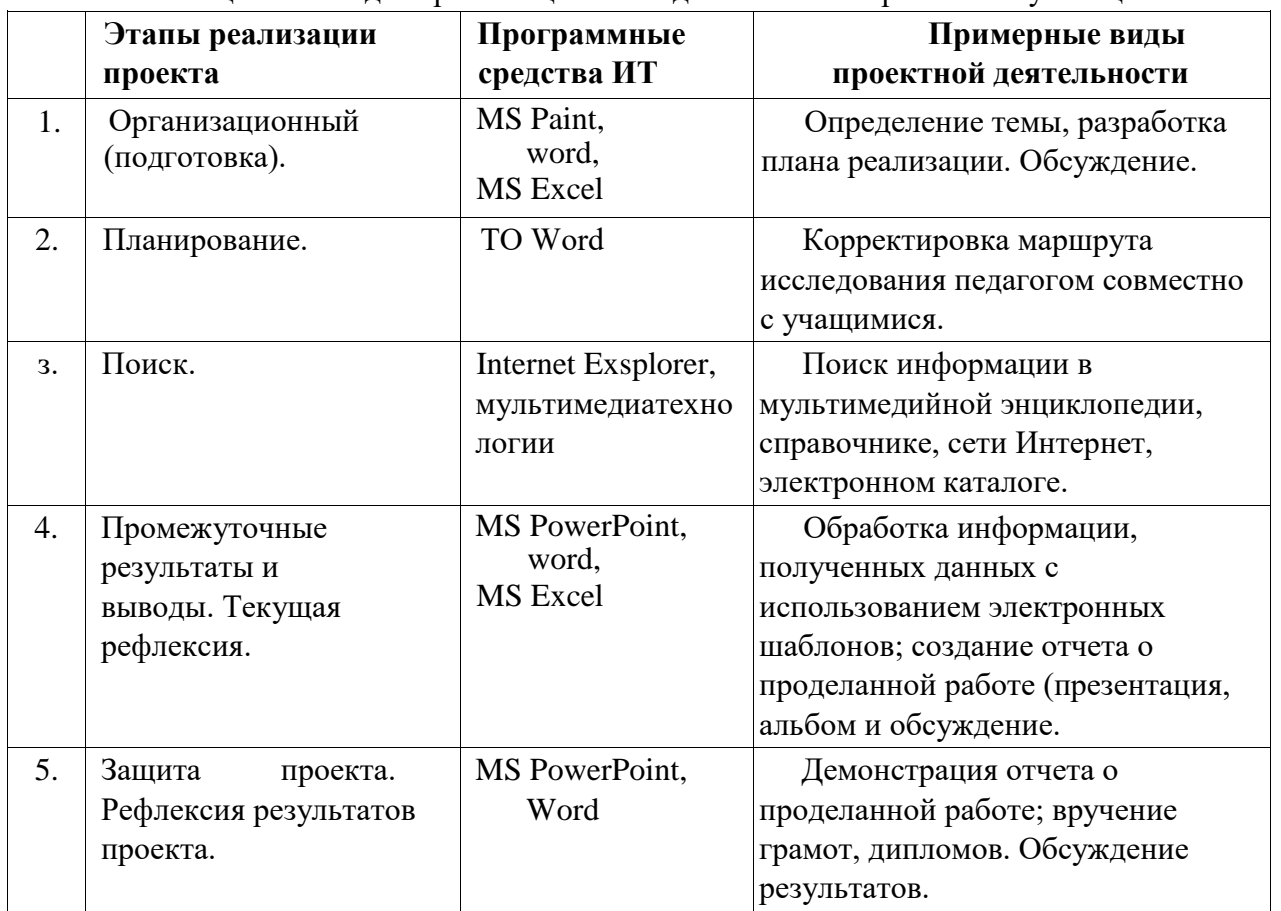

Таблица 1 — Модель реализации исследовательских проектов обучающихся

Необходимо отметить, что перед детьми среднего школьного возраста, учитывая их психологические особенности, нельзя ставить слишком сложные задачи, требовать охватить одновременно несколько направлений деятельности. Следует включать в работу различный вспомогательный дидактический материал. В работе можно использовать паспорт учебного проекта для учащихся, содержащий в себе следующие графы: творческое название; аннотация; сроки проведения проекта; проблема, решению которой посвящен проект; цели; задачи; проблемные вопросы; план работы ученика; форма представления исследований школьников; информационные ресурсы: печатный и электронный материал.

Этапы реализации проекта являются средством формирования у школьников основных умений и навыков самостоятельной творческой поисковой работы, развития ключевых компетенций.

Организационный этап включает в себя определение темы, разработку плана реализации проекта. Текущая рефлексия служит обязательньм условием для того, чтобы учащиеся увидели схему организации проекта, осознали рассматриваемую проблематику и оценили промежуточные результаты. Они должны понять способы деятельности, обнаружить ее смысловые особенности.

Этап планирования определяет возможные варианты проблем, которые важно исследовать в рамках намеченной темы. Проблемы выдвигаются учащимися, педагог лишь помогает им, задавая наводящие вопросы. Учащиеся самостоятельно выбирают предмет деятельности, обсуждают подходящие методы решения проблемы, составляют расписание работы над проектом и характеризуют "конечный продукт". Текстовый редактор MS Word поможет уточнить и конкретизировать маршрут, план исследования.

Этап поиска. Учащиеся обсуждают возможные методы исследования, поиска информации, принимают творческие решения. Они работают по индивидуальным или групповым исследовательским и творческим задачам. Программа просмотра webстраниц MS Internet Explorer используется для поиска необходимой информации в сети Интернет. Источники для сбора материала во многом зависят от избранной темы. Актуализация поиска новых сведений создает условия для привлечения ребенка на основе его собственных исследовательских, познавательных потребностей к работе с самыми разными источниками и средствами.

Этап промежуточных результатов и выводов имеет большое значение в организации внешней оценки проектов. Только таким образом можно отслеживать их эффективность и недочеты, необходимость своевременной коррекции. Характер оценки в большой степени зависит от типа и темы (содержания) проекта, условий проведения. MS PowerPoint целесообразно применять для наглядной демонстрации исследуемого объекта (видео-, фотоматериалов). Текущая рефлексия помогает ученикам сформулировать полученные результаты, скорректировать цели дальнейшей работы и свой образовательньй путь.

В выполнении проекта обязательным является этап защиты. Работа завершается коллективным обсуждением, экспертизой, объявлением результатов, формулировкой выводов. Результаты должны быть реалистичными. Если рассматривается теоретическая проблема, то

34

итогом проектной деятельности является конкретное ее решение: советы, рекомендации, выводы. Если выдвигается практическая проблема, то требуется получить конкретный продукт, готовый к внедрению (видеофильм, альбом, компьютерная газета, альманах, доклад и т. д.). Защита должна быть публичной, проходить в учебной группе. Таким образом школьник учится излагать добытую информацию, сталкивается с другими взглядами на проблему, учится доказывать свою точку зрения.

Время представления проекта целесообразно ограничить 7—9 мин. Необходимо строго регламентировать вопросы и ответы.

Занимаясь выработкой у детей исследовательских склонностей, следует соблюдать следующие правила:

помогать детям действовать независимо, не давать прямых инструкции относительно того, чем они должны заниматься;

• на основе тщательного наблюдения и оценки определять сильные и слабые стороны учеников; не следует полагаться на то, что они уже обладают определенными базовыми навыками и знаниями;

не сдерживать инициативы учащихся и не делать за них то, что они могут сделать

(или могут научиться делать) самостоятельно;

научить не торопиться с вынесением суждения;

• научить прослеживать межпредметные связи;

• приучить к навыкам самостоятельного решения проблем, исследования и анализа ситуации;

использовать трудные ситуации, возникшие у детей в школе и дома, как область приложения полученных навыков в решении задач;

- помогать детям научиться управлять процессом усвоения знаний;
- полхолить ко всему творчески.

Мультимедийная презентация, разработанная в среде MS PowerPoint, обеспечивает наглядное представление результатов исследовательской работы, формирует у школьников навыки публичного выступления. Рефлексия результатов проекта — важная заключительная часть, способствующая осмыслению учеником собственных действий. По окончании защиты проектов проводится обсуждение, на котором ученики осуществляют рефлексию своей работы, отвечая на вопросы: "Чему я научился?" "Чего я достиг?" "Что сделал?" "Что у меня раньше не получалось, а теперь получается?" .

Реализация метода проектов на практике ведет к изменению позиции педагога. Из носителя готовых знаний он превращается в организатора познавательной деятельности учащихся. Педагогу приходится переориентировать свою учебно-воспитательную работу и действия учащихся на разнообразные виды их самостоятельной деятельности, носящей исследовательский и творческий характер. Умение сочетать в преподавании предмета метод проектов и информационные технологии позволяет педагогу органично осуществлять обучение школьников на интегративной основе.

Использование информационных технологий в организации проектной деятельности школьников способствует эффективному усвоению учебного материала, возрастанию мотивации к изучению предметов, формированию основ информационной формируемые компетенции.

Применяя информационные технологии, учащиеся получают доступ к богатым информационным ресурсам и могут обсуждать проблемы с любым заинтересованным человеком. Такая работа содействует формированию стимула для поиска дополнительных сведений, ознакомления с различными точками зрения и оценки собственного результата. В рамках работы над проектом учащимся предоставляются следующие возможности:

использования программы MS Word для создания и форматирования документов;

подготовки информационных бюллетеней (в виде простых или сложных документов на уровне настольных издательских систем);

- сбора и анализа данных для разработки отчетов и анализа результатов в программе MSExcel:
- поиска, сбора, анализа и систематизации данньж, полученных из Интернета и других источников информации;
- построения структуры и проведения презентаций, в которых используются графика, анимация и звуки, с помощью программы MS PowerPoint; делового общения при совместном решении вопросов.

#### **Правила выбора темы проекта**

Способы решения проблем начинающими исследователями во многом зависят от выбранной темы. Надо помочь детям найти все пути, ведущие к достижению цели, выделить общепринятые, общеизвестные и нестандартные, альтернативные; сделать выбор, оценив эффективность каждого способа.

Правило 1. Тема должна быть интересна ребенку, должна увлекать его. Исследовательская работа эффективна только на добровольной основе. Тема, навязанная ученику, какой бы важной она ни казалась взросл, не даст должного эффекта.

Правило 2. Тема должна быть выполнима, решение ее должно быть полезно участникам исследования. Натолкнуть ребенка на ту идею, в которой он максимально реализуется как исследователь, раскроет лучшие стороны своего интеллекта, получит новые полезные знания, умения и навыки, — сложная, но необходимая задача для педагога.

Правило 3. Тема должна быть оригинальной с элементами неожиданности, необычности. Оригинальность следует понимать как способность нестандартно смотреть на традиционные предметы и явления.

Правило 4. Тема должна быть такой, чтобы работа могла быть выполнена относительно быстро. Способность долго концентрировать собственное внимание на одном объекте, т. е. долговременно, целеустремленно работать в одном направлении, у школьника ограниченна.

Правило 5. Тема должна быть доступной. Она должна соответствовать возрастным особенностям детей. Это касается не только выбора темы исследования, но и формулировки и отбора материала для ее решения. Одна и та же проблема может решаться разными возрастными группами на различных этапах обучения.

Правило 6. Сочетание желаний и возможностей. Выбирая тему, педагог должен учесть наличие требуемых средств и материалов — исследовательской базы. Ее отсутствие, невозможность собрать необходимые данные обычно приводят к поверхностному решению, порождают "пустословие". Это мешает развитию критического мышления, основанного на доказательном исследовании и надежных знаниях.

Правило 7. С выбором темы не стоит затягивать. Большинство учащихся не имеют постоянных пристрастий, их интересы ситуативны. Поэтому, выбирая тему, действовать следует быстро, пока интерес не угас.

# **ДИАГНОСТИЧЕСКАЯ КАРТА ОЦЕНКИ УРОВНЯ ОБРАЗОВАТЕЛЬНЫХ ВОЗМОЖНОСТЕЙ УЧАЩИХСЯ**

(входящая, промежуточная, итоговая диагностика)\_\_\_\_\_\_\_\_\_\_\_\_\_\_\_ учебный год

Название дополнительной общеобразовательной общеразвивающей программы: «Промробоквантум»

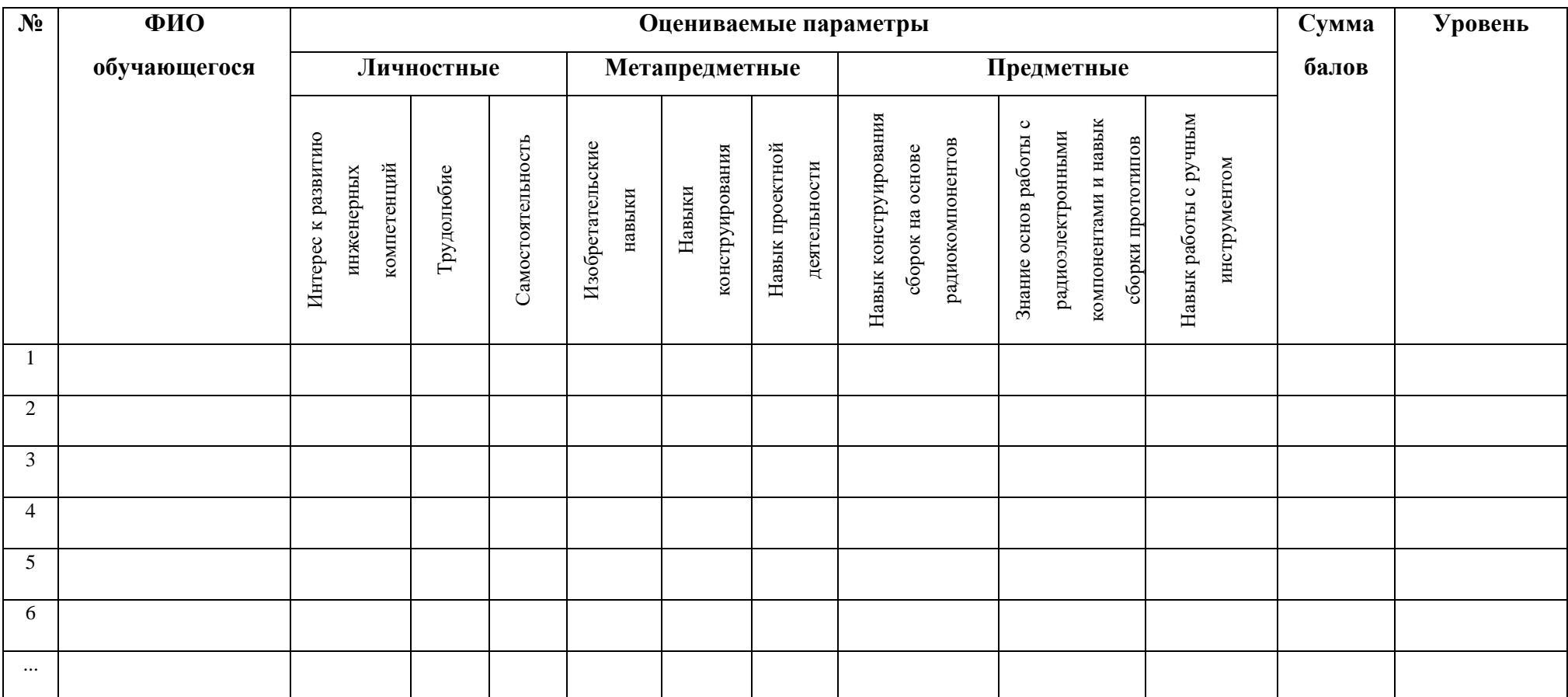

## **Итого в % соотношении:**

Высокий уровень — 22-27 баллов, средний уровень — 16-21 баллов, низкий уровень — 0 -15 баллов.

## Параметры оценивания

## **Личностные**

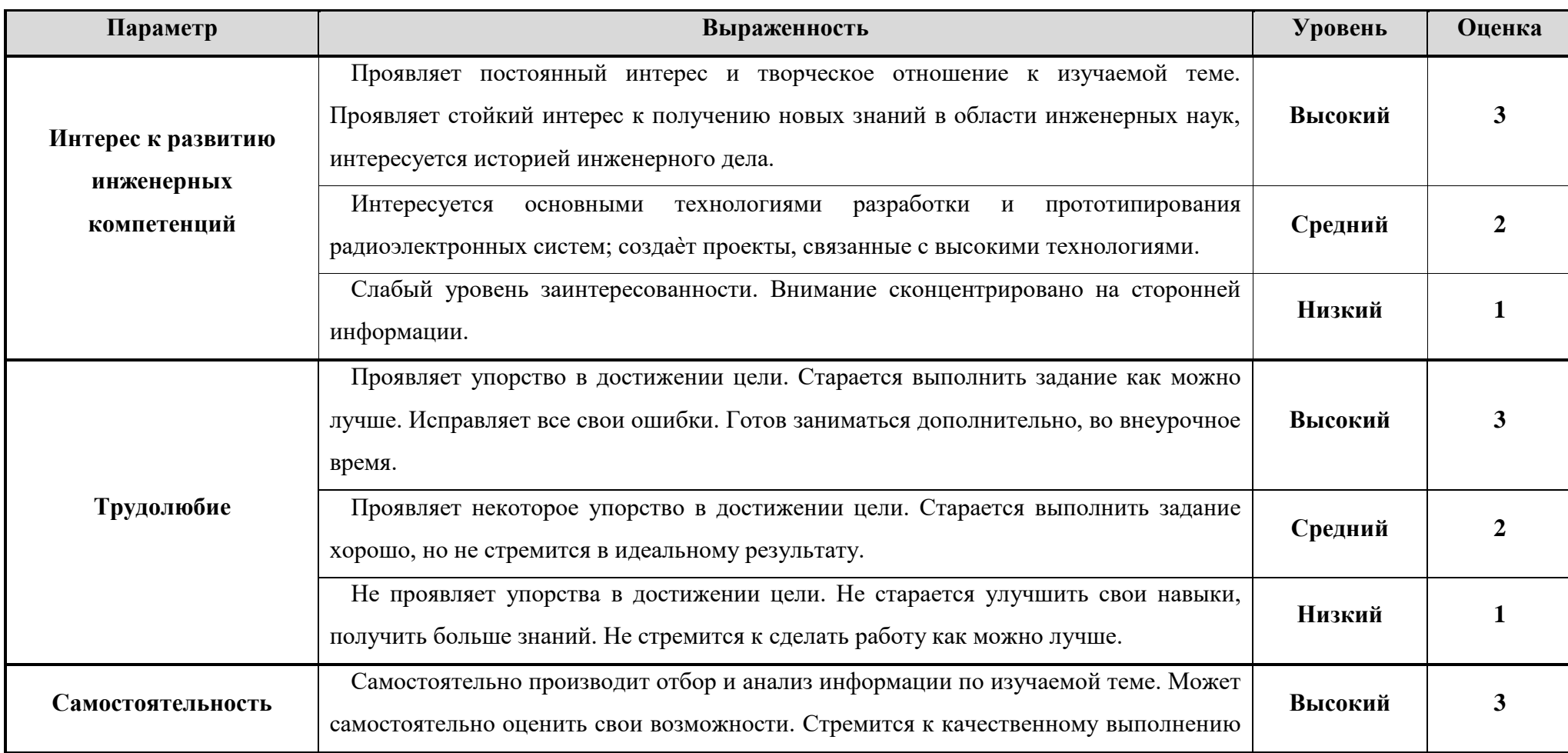

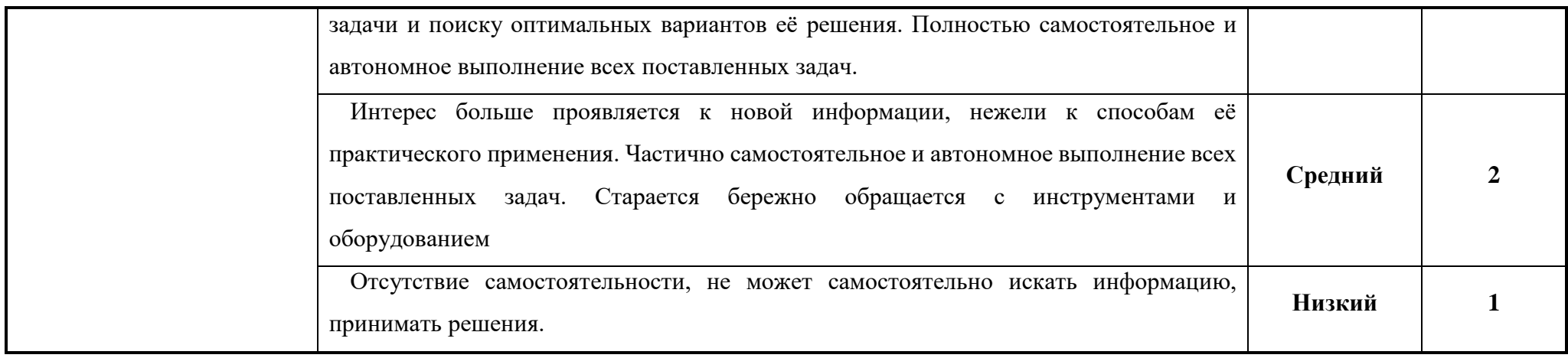

## **Метапредметные**

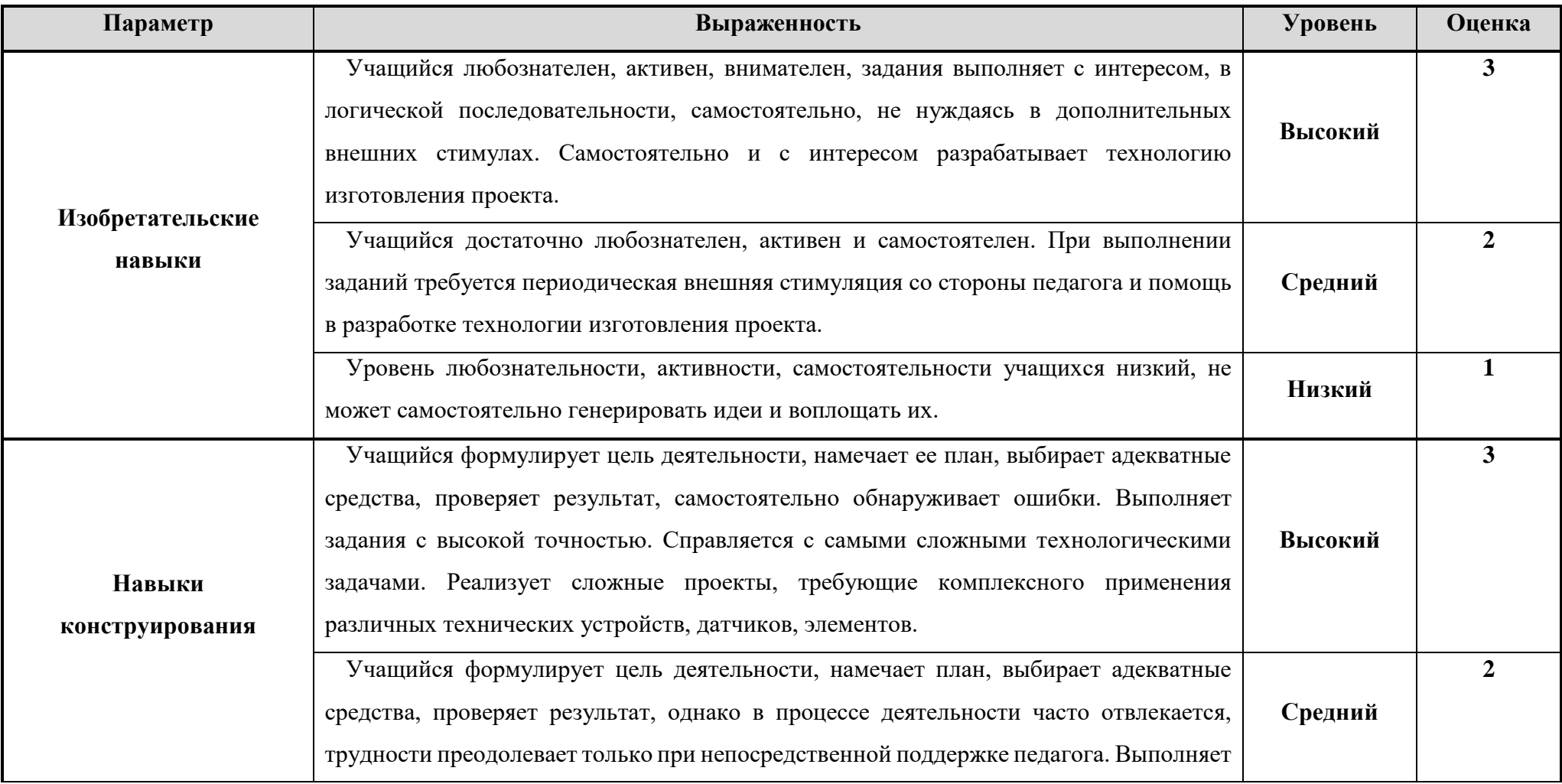

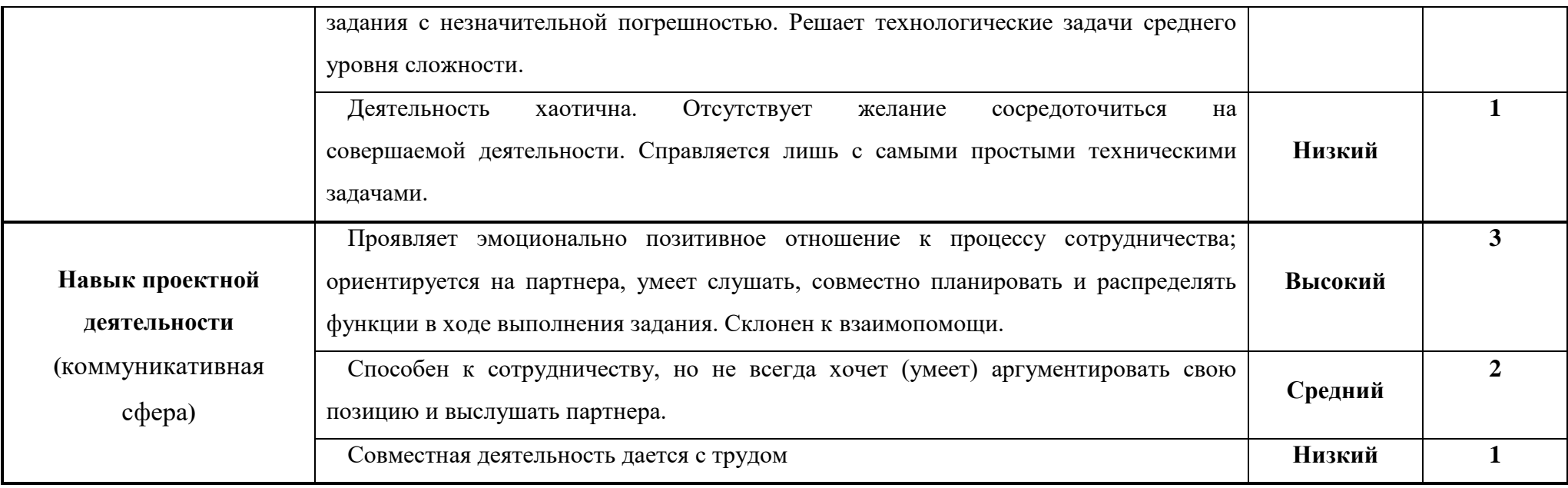

## **Предметные**

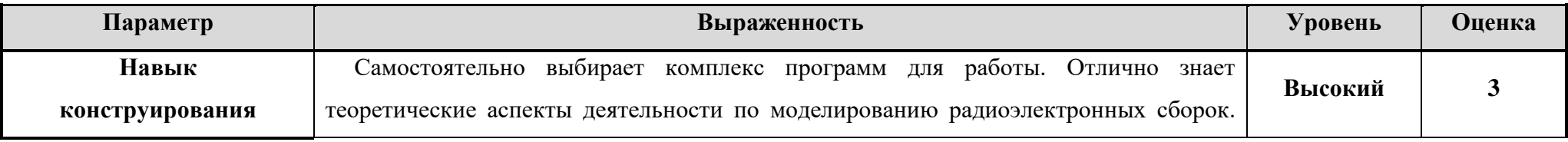

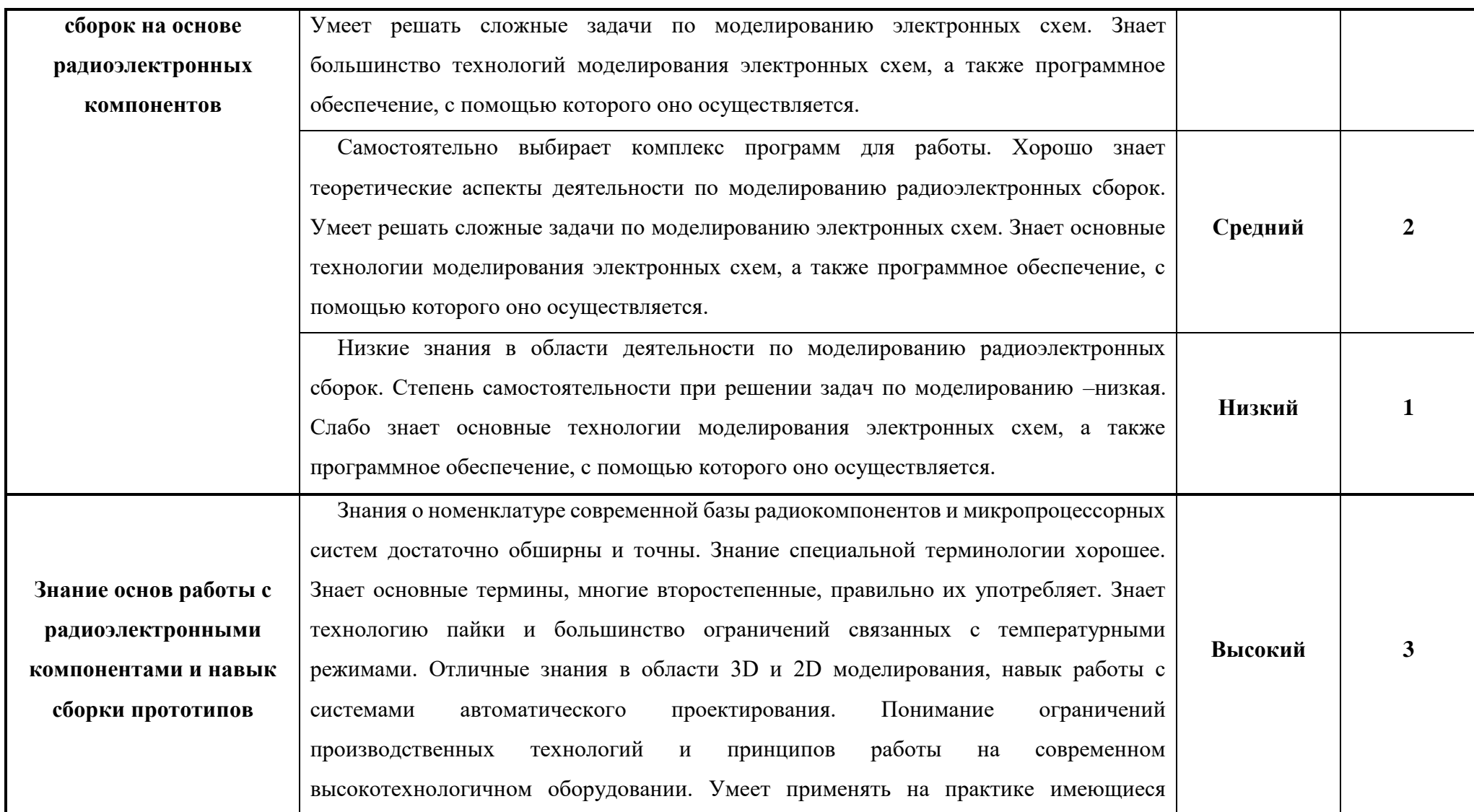

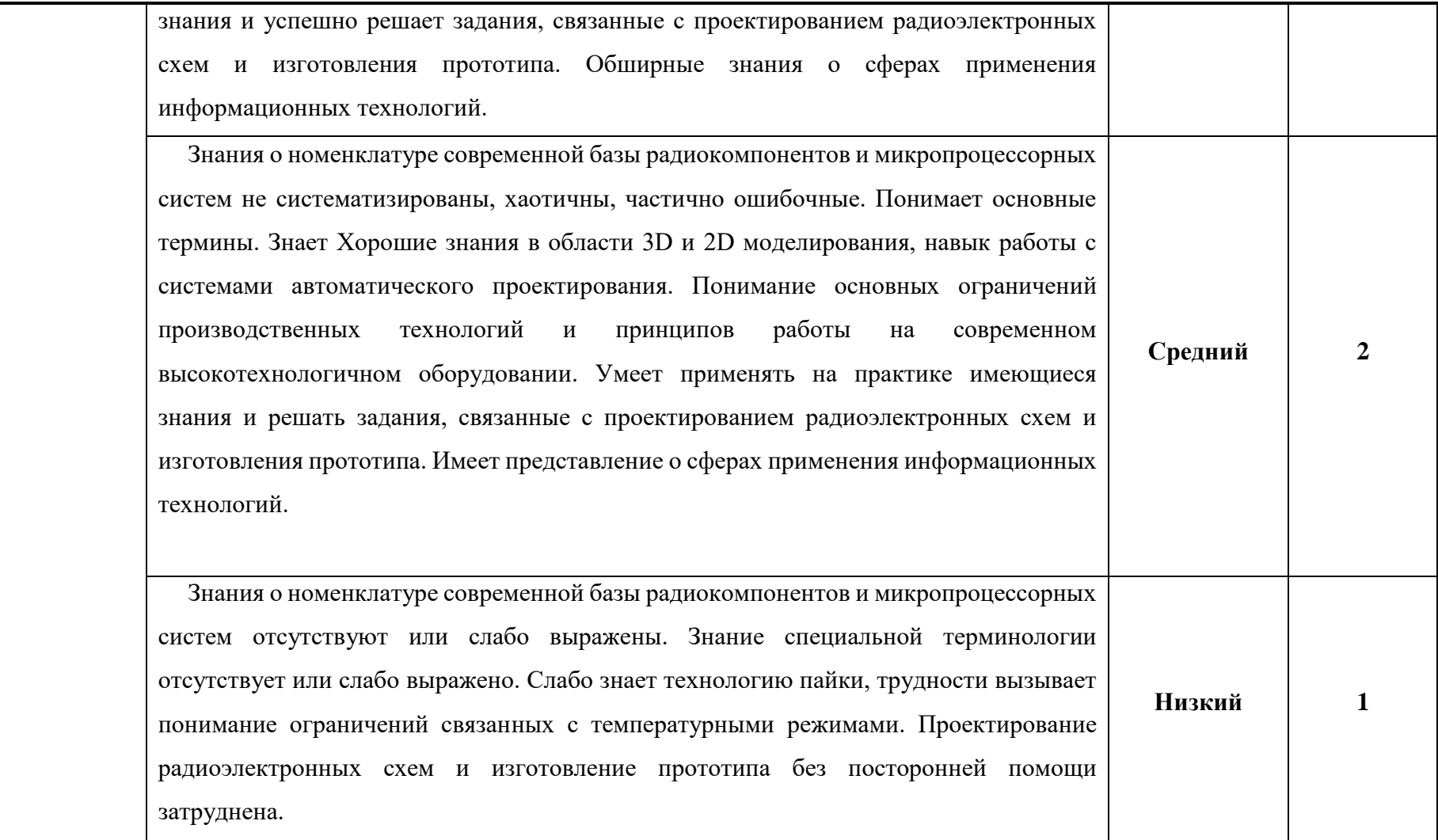

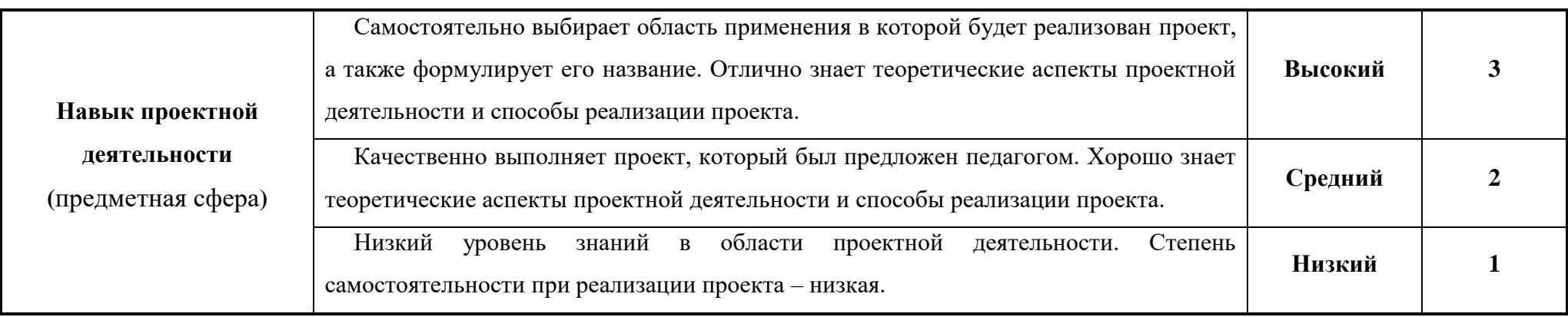